# **N510 XML Phonebook 40, 41, 42**

## <span id="page-0-0"></span>Introduction

There are different XML phone-books in the N510.

The N510 does not have a central phone-book that is stored in the base, the XML phone-books are located on a server that communicates with the N510. The handsets have there own local phone-book.

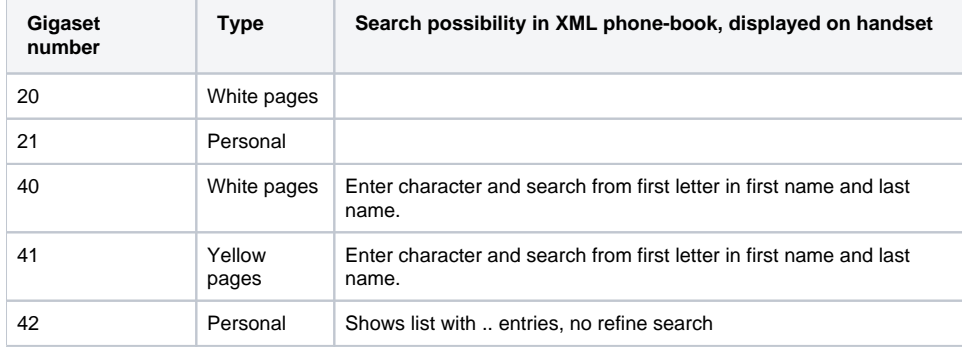

# <span id="page-0-1"></span>**Configuration**

### <span id="page-0-2"></span>Phonebook 40/41/42 settings.

The usage of these phone-books where original created to be configured via provisioning, therefore not all parameters are visible in the web-interface.

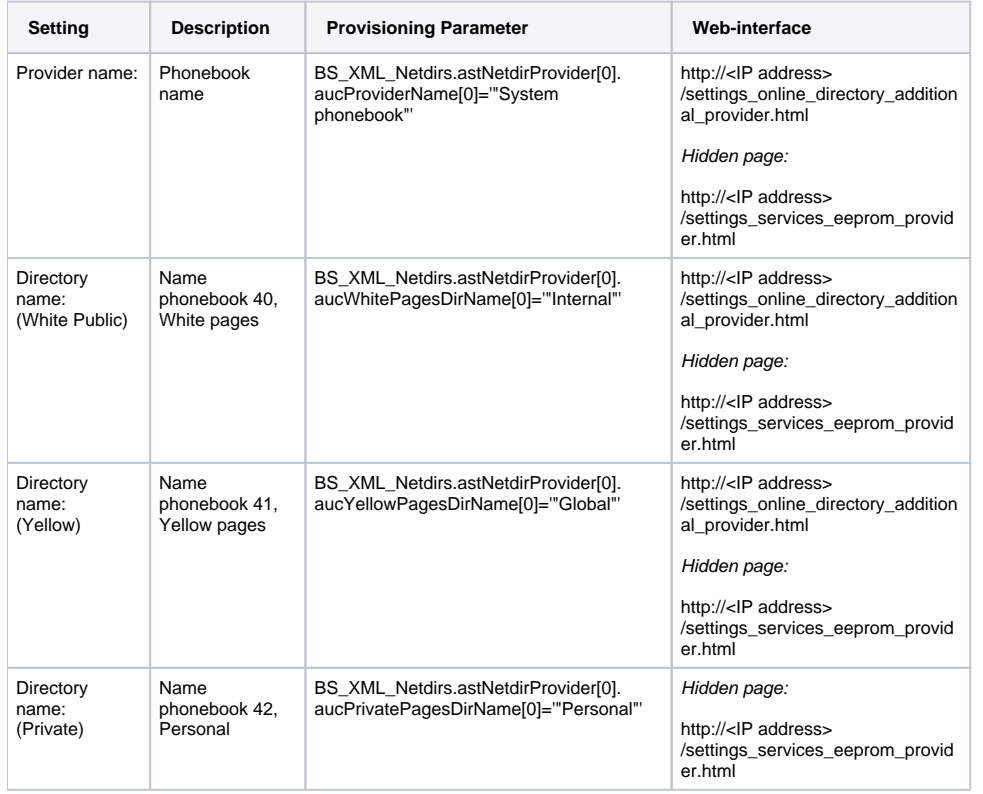

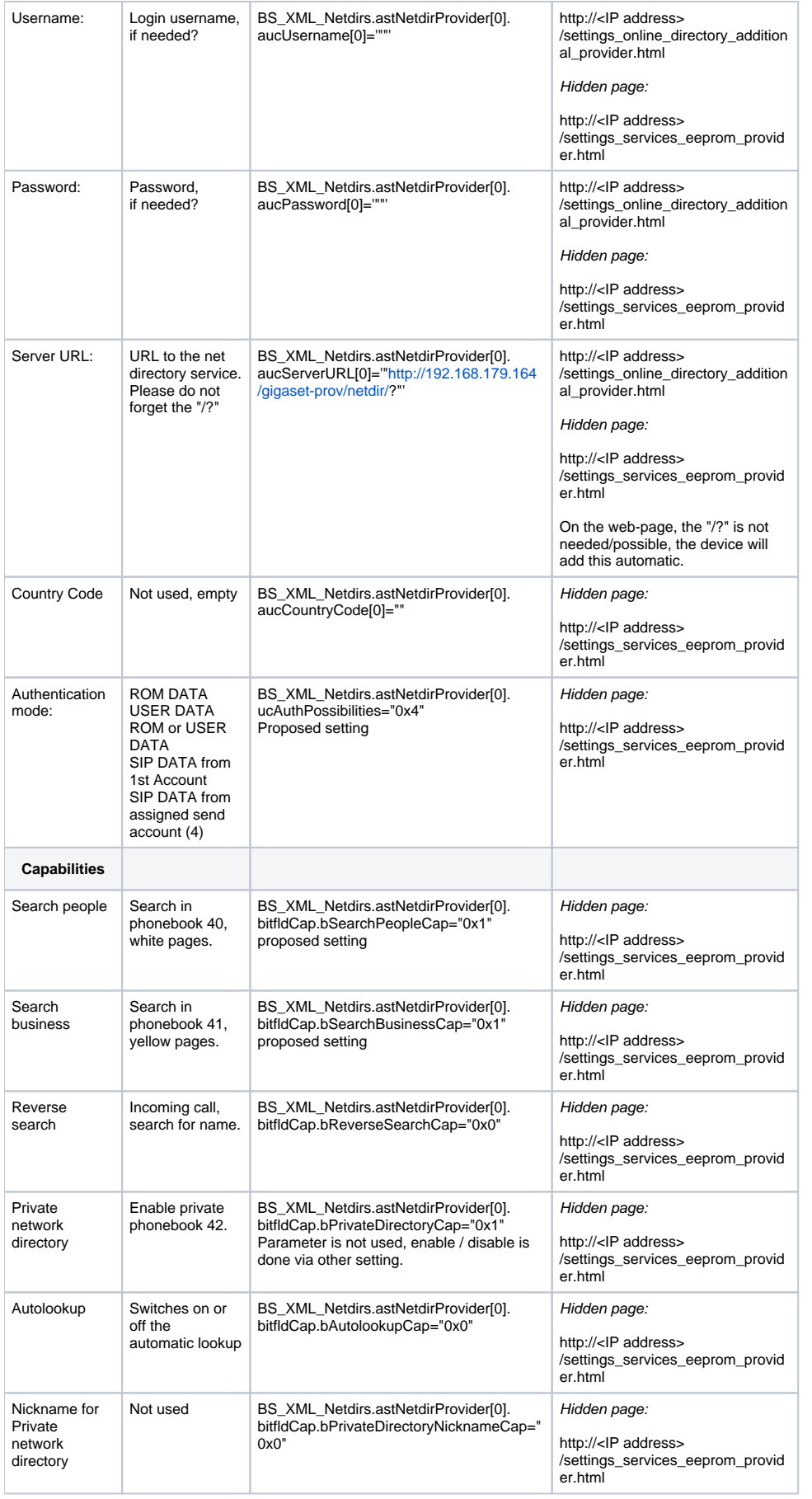

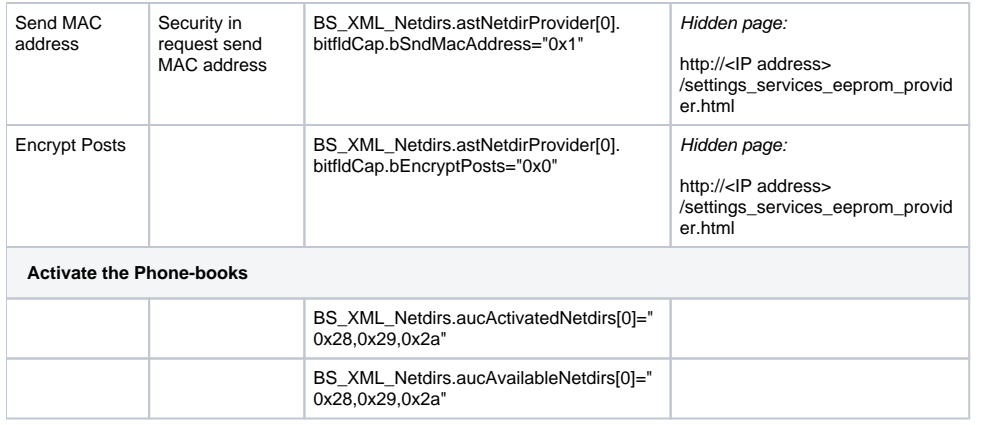

### <span id="page-2-0"></span>Web-interface

Ē.

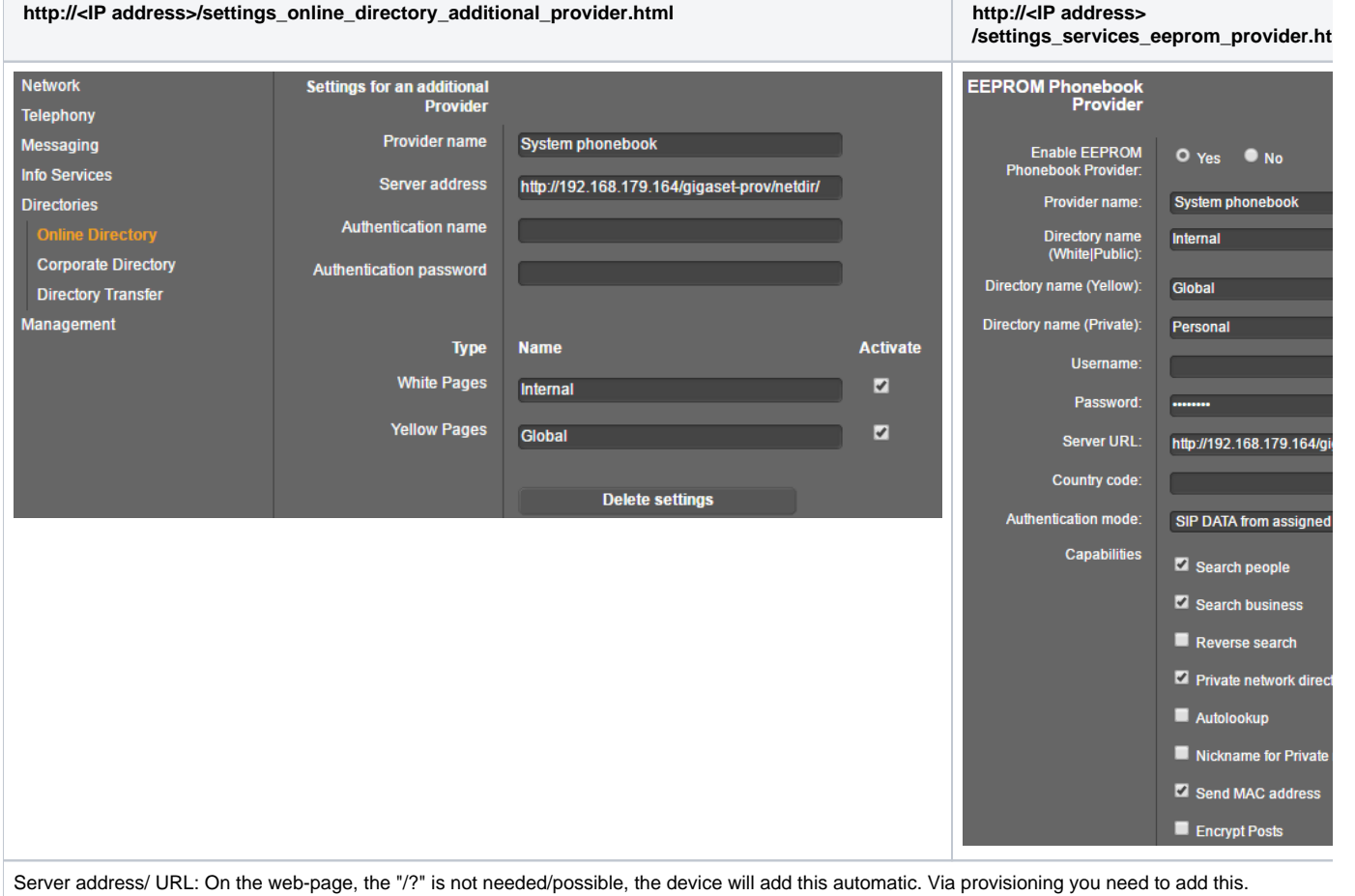

#### **XML example template**

<SYMB\_ITEM ID="BS\_XML\_Netdirs.astNetdirProvider[0].aucCountryCode[0]" class="symb\_item" value=" <SYMB\_ITEM ID="BS\_XML\_Netdirs.astNetdirProvider[0].aucPassword[0]" class="symb\_item" value='""'/> <SYMB\_ITEM ID="BS\_XML\_Netdirs.astNetdirProvider[0].aucPrivatePagesDirName[0]" class=" symb\_item" value='"Personal"'/> <SYMB\_ITEM ID="BS\_XML\_Netdirs.astNetdirProvider[0].aucProviderName[0]" class="symb\_item" value='"System phonebook"'/> <SYMB\_ITEM ID="BS\_XML\_Netdirs.astNetdirProvider[0].aucServerURL[0]" class="symb\_item" value='"http://192.168.179.164/gigaset-prov/netdir/?"'/> <SYMB\_ITEM ID="BS\_XML\_Netdirs.astNetdirProvider[0].aucUsername[0]" class="symb\_item" value='""'/> <SYMB\_ITEM ID="BS\_XML\_Netdirs.astNetdirProvider[0].aucWhitePagesDirName[0]" class=" symb\_item" value='"Internal"'/> <SYMB\_ITEM ID="BS\_XML\_Netdirs.astNetdirProvider[0].aucYellowPagesDirName[0]" class=" symb\_item" value='"Global"'/> <SYMB\_ITEM ID="BS\_XML\_Netdirs.astNetdirProvider[0].bitfldCap.bAutolookupCap" class=" symb\_item" value="0x0"/> <SYMB\_ITEM ID="BS\_XML\_Netdirs.astNetdirProvider[0].bitfldCap.bEncryptPosts" class="symb\_item" value="0x0"/> <SYMB\_ITEM ID="BS\_XML\_Netdirs.astNetdirProvider[0].bitfldCap.bPrivateDirectoryCap" class=" symb\_item" value="0x1"/> <SYMB\_ITEM ID="BS\_XML\_Netdirs.astNetdirProvider[0].bitfldCap.bPrivateDirectoryNicknameCap" class="symb\_item" value="0x0"/> <SYMB\_ITEM ID="BS\_XML\_Netdirs.astNetdirProvider[0].bitfldCap.bReverseSearchCap" class=" symb\_item" value="0x0"/> <SYMB\_ITEM ID="BS\_XML\_Netdirs.astNetdirProvider[0].bitfldCap.bSearchBusinessCap" class=" symb\_item" value="0x1"/> <SYMB\_ITEM ID="BS\_XML\_Netdirs.astNetdirProvider[0].bitfldCap.bSearchPeopleCap" class=" symb\_item" value="0x1"/> <SYMB\_ITEM ID="BS\_XML\_Netdirs.astNetdirProvider[0].bitfldCap.bSndMacAddress" class=" symb\_item" value="0x1"/> <SYMB\_ITEM ID="BS\_XML\_Netdirs.astNetdirProvider[0].ucAuthPossibilities" class="symb\_item" value="0x4"/>  $\leftarrow$  Here you enable the 3 phone-books 28(hex) = 40(dec), 29(hex) = 41(dec), 2a(hex) = 42(dec) ->> <SYMB\_ITEM ID="BS\_XML\_Netdirs.aucActivatedNetdirs[0]" class="symb\_item" value="0x28,0x29, 0x2a"/> <SYMB\_ITEM ID="BS\_XML\_Netdirs.aucAvailableNetdirs[0]" class="symb\_item" value="0x28,0x29, 0x2a"/>

We start the Search using Letter "e"

GET /gigaset-prov/netdir/?command=get%5flist&type=pb&fn=%2a&ln=E%2a&ct=%2a&st=%2a&hm=% 2a&nr=%2a&mb=%2a&fx=%2a&sip=%2a&zc=%2a&em=%2a&in=%2a&bp=% 2a&lang=3&first=1&count=16&mac=7C2F8030D21E&reqsrc=user&limit=2048 HTTP/1.1

Connection: Keep-Alive

User-Agent: N510 IP PRO/42.240.00.000.000

Host: 192.168.179.164

Accept: application/octet-stream, \*/\*

Accept-Language: de

Accept-Charset: iso-8859-1,\*,utf-8

Content-Length: 0

HTTP/1.1 401 Unauthorized

Date: Tue, 14 Feb 2017 08:51:14 GMT

Server: Apache/2.4.6 (Unix) PHP/5.4.24

X-Powered-By: PHP/5.4.24

WWW-Authenticate: Digest realm="xmlphonebook.gigaset-netdir.lan",qop="auth",nonce="58a2c502b3342", opaque="14232f18fd5f04530446927c1ce7b38c"

Content-Length: 23

Keep-Alive: timeout=5, max=100

Connection: Keep-Alive

Content-Type: text/html

Authentication requiredGET /gigaset-prov/netdir/?command=get%5flist&type=pb&fn=%2a&ln=E%2a&ct=% 2a&st=%2a&hm=%2a&nr=%2a&mb=%2a&fx=%2a&sip=%2a&zc=%2a&em=%2a&in=%2a&bp=% 2a&lang=3&first=1&count=16&mac=7C2F8030D21E&reqsrc=user&limit=2048 HTTP/1.1

Connection: Keep-Alive

User-Agent: N510 IP PRO/42.240.00.000.000

Host: 192.168.179.164

Accept: application/octet-stream, \*/\*

Accept-Language: de

Accept-Charset: iso-8859-1,\*,utf-8

Authorization: Digest username="217", realm="xmlphonebook.gigaset-netdir.lan", qop=auth, uri=["http://192.](http://192.168.179.164/gigaset-prov/netdir/?command=get%5flist&type=pb&fn=%2a&ln=E%2a&ct=%2a&st=%2a&hm=%2a&nr=%2a&mb=%2a&fx=%2a&sip=%2a&zc=%2a&em=%2a&in=%2a&bp=%2a&lang=3&first=1&count=16&mac=7C2F8030D21E&reqsrc=user&limit=2048) [168.179.164/gigaset-prov/netdir/?command=get%5flist&type=pb&fn=%2a&ln=E%2a&ct=%2a&st=%](http://192.168.179.164/gigaset-prov/netdir/?command=get%5flist&type=pb&fn=%2a&ln=E%2a&ct=%2a&st=%2a&hm=%2a&nr=%2a&mb=%2a&fx=%2a&sip=%2a&zc=%2a&em=%2a&in=%2a&bp=%2a&lang=3&first=1&count=16&mac=7C2F8030D21E&reqsrc=user&limit=2048) [2a&hm=%2a&nr=%2a&mb=%2a&fx=%2a&sip=%2a&zc=%2a&em=%2a&in=%2a&bp=%](http://192.168.179.164/gigaset-prov/netdir/?command=get%5flist&type=pb&fn=%2a&ln=E%2a&ct=%2a&st=%2a&hm=%2a&nr=%2a&mb=%2a&fx=%2a&sip=%2a&zc=%2a&em=%2a&in=%2a&bp=%2a&lang=3&first=1&count=16&mac=7C2F8030D21E&reqsrc=user&limit=2048) [2a&lang=3&first=1&count=16&mac=7C2F8030D21E&reqsrc=user&limit=2048](http://192.168.179.164/gigaset-prov/netdir/?command=get%5flist&type=pb&fn=%2a&ln=E%2a&ct=%2a&st=%2a&hm=%2a&nr=%2a&mb=%2a&fx=%2a&sip=%2a&zc=%2a&em=%2a&in=%2a&bp=%2a&lang=3&first=1&count=16&mac=7C2F8030D21E&reqsrc=user&limit=2048)", nonce="58a2c502b3342", nc=00000001, cnonce="8db5a2b4494340b12a50479870550181", opaque=" 14232f18fd5f04530446927c1ce7b38c", response="dd3db109d83b0cfb419ed9ac17a93bac"

Content-Length: 0

HTTP/1.1 200 OK

Date: Tue, 14 Feb 2017 08:51:14 GMT

Server: Apache/2.4.6 (Unix) PHP/5.4.24

X-Powered-By: PHP/5.4.24

Content-Length: 387

Keep-Alive: timeout=5, max=99

Connection: Keep-Alive

Content-Type: text/html

<?xml version="1.0" encoding="UTF-8"?>

<list response="get\_list" type="pb" reqid="1000" total="3" first="1" last="3">

<entry id="1001">

<ln>210</ln>

<fn>User 1</fn>

 $\langle$ in>210 $\langle$ in>

</entry>

<entry id="1002">

<ln>User 2</ln>

<fn>Office</fn>

 $\langle$ in>214 $\langle$ in>

</entry>

<entry id="1003">

#### <ln>Mobile</ln>

<fn>User 3</fn>

 $\langle$ in>440 $\langle$ in>

</entry>

</list>

We start the Search using Letter "e"

GET /gigaset-prov/netdir/?command=get%5flist&type=yp&wh=E%2a&ct=%2a&st=%2a&ln=%2a&cat=% 2a&nr=%2a&hm=%2a&mb=%2a&fx=%2a&sip=%2a&zc=%2a&in=%2a&bp=% 2a&lang=3&first=1&count=16&mac=7C2F8030D21E&reqsrc=user&limit=2048 HTTP/1.1

Connection: Keep-Alive

User-Agent: N510 IP PRO/42.240.00.000.000

Host: 192.168.179.164

Accept: application/octet-stream, \*/\*

Accept-Language: de

Accept-Charset: iso-8859-1,\*,utf-8

Content-Length: 0

#### HTTP/1.1 401 Unauthorized

Date: Tue, 14 Feb 2017 08:57:02 GMT

Server: Apache/2.4.6 (Unix) PHP/5.4.24

X-Powered-By: PHP/5.4.24

WWW-Authenticate: Digest realm="xmlphonebook.gigaset-netdir.lan",qop="auth",nonce="58a2c65ee0c43", opaque="14232f18fd5f04530446927c1ce7b38c"

Content-Length: 23

Keep-Alive: timeout=5, max=100

Connection: Keep-Alive

Content-Type: text/html

Authentication requiredGET /gigaset-prov/netdir/?command=get%5flist&type=yp&wh=E%2a&ct=%2a&st=% 2a&ln=%2a&cat=%2a&nr=%2a&hm=%2a&mb=%2a&fx=%2a&sip=%2a&zc=%2a&in=%2a&bp=% 2a&lang=3&first=1&count=16&mac=7C2F8030D21E&reqsrc=user&limit=2048 HTTP/1.1

Connection: Keep-Alive

User-Agent: N510 IP PRO/42.240.00.000.000

Host: 192.168.179.164

Accept: application/octet-stream, \*/\*

Accept-Language: de

Accept-Charset: iso-8859-1,\*,utf-8

Authorization: Digest username="217", realm="xmlphonebook.gigaset-netdir.lan", qop=auth, uri=["http://192.](http://192.168.179.164/gigaset-prov/netdir/?command=get%5flist&type=yp&wh=E%2a&ct=%2a&st=%2a&ln=%2a&cat=%2a&nr=%2a&hm=%2a&mb=%2a&fx=%2a&sip=%2a&zc=%2a&in=%2a&bp=%2a&lang=3&first=1&count=16&mac=7C2F8030D21E&reqsrc=user&limit=2048) [168.179.164/gigaset-prov/netdir/?command=get%5flist&type=yp&wh=E%2a&ct=%2a&st=%2a&ln=%](http://192.168.179.164/gigaset-prov/netdir/?command=get%5flist&type=yp&wh=E%2a&ct=%2a&st=%2a&ln=%2a&cat=%2a&nr=%2a&hm=%2a&mb=%2a&fx=%2a&sip=%2a&zc=%2a&in=%2a&bp=%2a&lang=3&first=1&count=16&mac=7C2F8030D21E&reqsrc=user&limit=2048) [2a&cat=%2a&nr=%2a&hm=%2a&mb=%2a&fx=%2a&sip=%2a&zc=%2a&in=%2a&bp=%](http://192.168.179.164/gigaset-prov/netdir/?command=get%5flist&type=yp&wh=E%2a&ct=%2a&st=%2a&ln=%2a&cat=%2a&nr=%2a&hm=%2a&mb=%2a&fx=%2a&sip=%2a&zc=%2a&in=%2a&bp=%2a&lang=3&first=1&count=16&mac=7C2F8030D21E&reqsrc=user&limit=2048) [2a&lang=3&first=1&count=16&mac=7C2F8030D21E&reqsrc=user&limit=2048](http://192.168.179.164/gigaset-prov/netdir/?command=get%5flist&type=yp&wh=E%2a&ct=%2a&st=%2a&ln=%2a&cat=%2a&nr=%2a&hm=%2a&mb=%2a&fx=%2a&sip=%2a&zc=%2a&in=%2a&bp=%2a&lang=3&first=1&count=16&mac=7C2F8030D21E&reqsrc=user&limit=2048)", nonce="58a2c65ee0c43", nc=00000001, cnonce="109f00cc967699ef78c6bf60c28b050a", opaque=" 14232f18fd5f04530446927c1ce7b38c", response="578c8d71f2f75a5b9f4a94c702f1ab47"

Content-Length: 0

#### HTTP/1.1 200 OK

- Date: Tue, 14 Feb 2017 08:57:02 GMT
- Server: Apache/2.4.6 (Unix) PHP/5.4.24
- X-Powered-By: PHP/5.4.24
- Content-Length: 430
- Keep-Alive: timeout=5, max=99
- Connection: Keep-Alive
- Content-Type: text/html
- <?xml version="1.0" encoding="UTF-8"?>
- <list response="get\_list" type="yp" reqid="1000" total="3" first="1" last="3">
- <entry id="1001">
- <ln>User</ln>
- <fn>First</fn>
- <in>0123456789</in>
- </entry>
- <entry id="1002">
- <ln>Mobile</ln>
- <fn>Eric</fn>
- <cpn>Gigaset</cpn>
- <in>0687654323</in>
- </entry>
- <entry id="1003">
- <ln>User</ln>
- <fn>Second</fn>
- <in>0987654321</in>
- </entry>
- </list>

GET /gigaset-prov/netdir/?command=get%5flist&type=pr&cpn=%2a&cat=%2a&bi=%2a&jid=%2a&fn=% 2a&ln=%2a&ct=%2a&st=%2a&hm=%2a&nr=%2a&mb=%2a&fx=%2a&sip=%2a&zc=%2a&em=%2a&in=% 2a&bp=%2a&lang=3&first=1&count=16&mac=7C2F8030D21E&reqsrc=user&limit=2048 HTTP/1.1

Connection: Keep-Alive

User-Agent: N510 IP PRO/42.240.00.000.000

Host: 192.168.179.164

Accept: application/octet-stream, \*/\*

Accept-Language: de

Accept-Charset: iso-8859-1,\*,utf-8

Content-Length: 0

HTTP/1.1 401 Unauthorized

#### Date: Tue, 14 Feb 2017 09:02:27 GMT

Server: Apache/2.4.6 (Unix) PHP/5.4.24

X-Powered-By: PHP/5.4.24

WWW-Authenticate: Digest realm="xmlphonebook.gigaset-netdir.lan",qop="auth",nonce="58a2c7a3b6636", opaque="14232f18fd5f04530446927c1ce7b38c"

Content-Length: 23

Keep-Alive: timeout=5, max=100

Connection: Keep-Alive

Content-Type: text/html

Authentication requiredGET /gigaset-prov/netdir/?command=get%5flist&type=pr&cpn=%2a&cat=%2a&bi=% 2a&jid=%2a&fn=%2a&ln=%2a&ct=%2a&st=%2a&hm=%2a&nr=%2a&mb=%2a&fx=%2a&sip=%2a&zc=% 2a&em=%2a&in=%2a&bp=%2a&lang=3&first=1&count=16&mac=7C2F8030D21E&reqsrc=user&limit=2048 HTTP/1.1

Connection: Keep-Alive

User-Agent: N510 IP PRO/42.240.00.000.000

Host: 192.168.179.164

Accept: application/octet-stream, \*/\*

Accept-Language: de

Accept-Charset: iso-8859-1,\*,utf-8

Authorization: Digest username="217", realm="xmlphonebook.gigaset-netdir.lan", qop=auth, uri=["http://192.](http://192.168.179.164/gigaset-prov/netdir/?command=get%5flist&type=pr&cpn=%2a&cat=%2a&bi=%2a&jid=%2a&fn=%2a&ln=%2a&ct=%2a&st=%2a&hm=%2a&nr=%2a&mb=%2a&fx=%2a&sip=%2a&zc=%2a&em=%2a&in=%2a&bp=%2a&lang=3&first=1&count=16&mac=7C2F8030D21E&reqsrc=user&limit=2048) [168.179.164/gigaset-prov/netdir/?command=get%5flist&type=pr&cpn=%2a&cat=%2a&bi=%2a&jid=%](http://192.168.179.164/gigaset-prov/netdir/?command=get%5flist&type=pr&cpn=%2a&cat=%2a&bi=%2a&jid=%2a&fn=%2a&ln=%2a&ct=%2a&st=%2a&hm=%2a&nr=%2a&mb=%2a&fx=%2a&sip=%2a&zc=%2a&em=%2a&in=%2a&bp=%2a&lang=3&first=1&count=16&mac=7C2F8030D21E&reqsrc=user&limit=2048) [2a&fn=%2a&ln=%2a&ct=%2a&st=%2a&hm=%2a&nr=%2a&mb=%2a&fx=%2a&sip=%2a&zc=%2a&em=%](http://192.168.179.164/gigaset-prov/netdir/?command=get%5flist&type=pr&cpn=%2a&cat=%2a&bi=%2a&jid=%2a&fn=%2a&ln=%2a&ct=%2a&st=%2a&hm=%2a&nr=%2a&mb=%2a&fx=%2a&sip=%2a&zc=%2a&em=%2a&in=%2a&bp=%2a&lang=3&first=1&count=16&mac=7C2F8030D21E&reqsrc=user&limit=2048) [2a&in=%2a&bp=%2a&lang=3&first=1&count=16&mac=7C2F8030D21E&reqsrc=user&limit=2048](http://192.168.179.164/gigaset-prov/netdir/?command=get%5flist&type=pr&cpn=%2a&cat=%2a&bi=%2a&jid=%2a&fn=%2a&ln=%2a&ct=%2a&st=%2a&hm=%2a&nr=%2a&mb=%2a&fx=%2a&sip=%2a&zc=%2a&em=%2a&in=%2a&bp=%2a&lang=3&first=1&count=16&mac=7C2F8030D21E&reqsrc=user&limit=2048)", nonce=" 58a2c7a3b6636", nc=00000001, cnonce="48d4fb6ba98daff5bed0e135dfb5643b", opaque=" 14232f18fd5f04530446927c1ce7b38c", response="7220c70b2f4c406b3ef2d809cc93dc65"

Content-Length: 0

HTTP/1.1 200 OK

Date: Tue, 14 Feb 2017 09:02:27 GMT

Server: Apache/2.4.6 (Unix) PHP/5.4.24

X-Powered-By: PHP/5.4.24

Content-Length: 219

Keep-Alive: timeout=5, max=99

Connection: Keep-Alive

Content-Type: text/html

<?xml version="1.0" encoding="UTF-8"?>

<list response="get\_list" type="pr" reqid="1000" total="1" first="1" last="1">

<entry id="1001">

<ln>private</ln>

<fn>private</fn>

<in>0123457678</in>

</entry>

</list>

- [Introduction](#page-0-0)
	- **[Configuration](#page-0-1)** 
		- [Phonebook 40/41/42](#page-0-2)
		- [settings.](#page-0-2) [Web-interface](#page-2-0)